# Protect Db2 for z/OS Data: Security and Compliance

Bob Tilkes, IBM

New England Db2 Users Group March 23, 2023

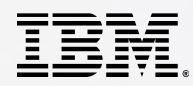

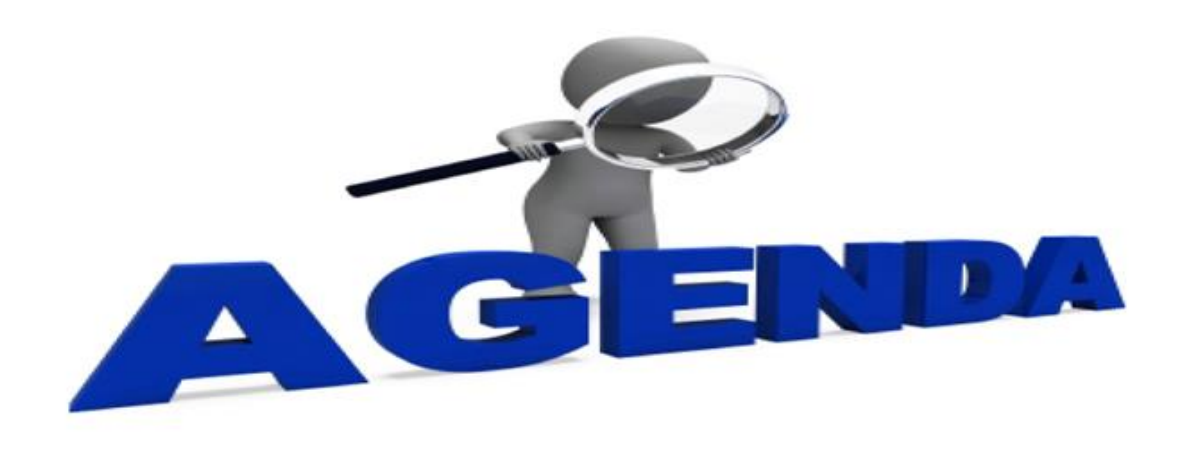

- Why is Security and Compliance Important?
- Security Vulnerability/Patch Management
- Privileged ID Authentication
- Pervasive Encryption for Db2 Data sets
- Db2 System Parameters
- Restricting Connection Types on Packages
- Mainframe Security
- Db2 Security
- Access Reviews

# Why is Security and Compliance Important?

**Data beaches and Ransomware attacks are getting more sophisticated and occurring at a greater frequency** 

- According to IBM Security Cost of a Data Breach Report 2022
	- − Average Cost of a Data Breach is \$4.35 million
		- Untied States being the highest at \$9.44 million
	- − Average Cost of a Ransomware Attack \$4.54 million (this does not include the cost of the ransom itself)
		- Healthcare being the highest at \$10.10 million
- Examples of some past mainframe data breaches
	- − Bangladesh Central Back
	- − Large US Banking Institution
- Unnamed bank victim of mainframe ransomware
	- − Spear phishing attack against a system programmer
	- − Keylogger to get mainframe credentials
	- − Submitted job through FTP to scan for sensitive data sets
	- − Submitted second job thru FTP to encrypt data sets

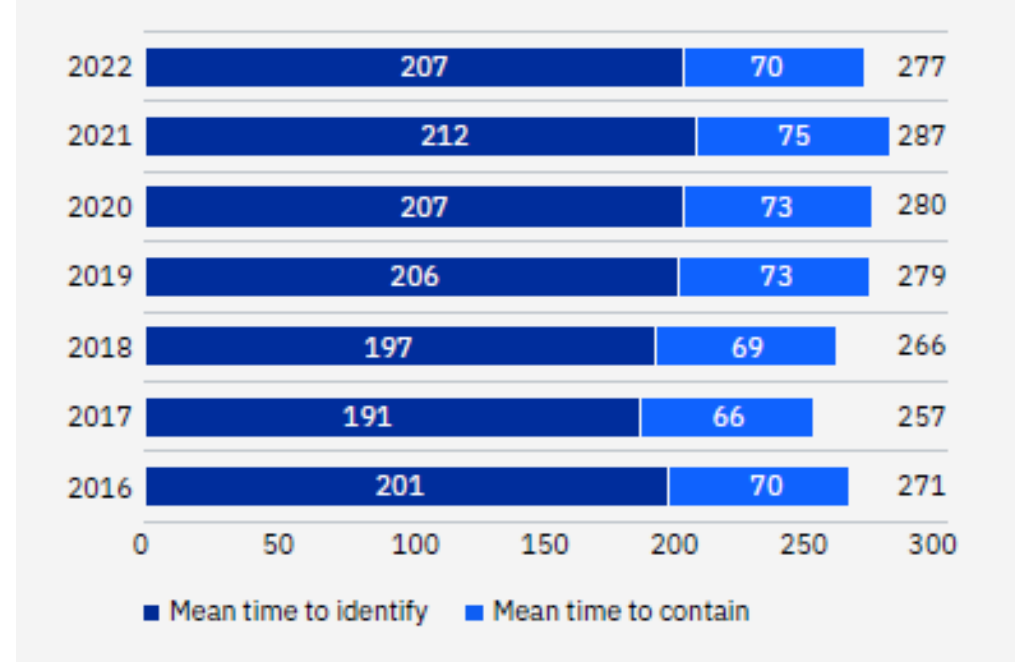

#### Average time to identify and contain a data breach

### Security Vulnerability/Patch Management

#### **Gain insights to Security vulnerabilities in your Db2 for z/OS environment**

- Best Practice
	- − Order/receive the current maintenance and ++HOLDDATA
	- − From the IBM Security Portal download the latest security vulnerability ++HOLDDATA
		- How to register for IBM Z and LinuxONE Security Portal
			- ✓ [IBM Z & LinuxONE Security Portal frequently asked questions \(FAQs\)](https://www.ibm.com/downloads/cas/EAO940BR)
	- − Receive the ++HOLDDATA from the IBM Security Portal to assign the SECINT source ID
	- − Run the REPORT ERRORSYSMODS *(See Appendix for sample JCL)*
		- The report will now include PTFs that have been identified by IBM as Security Vulnerabilities and are assigned a [CVSS Score](https://www.first.org/cvss/v3.1/specification-document)

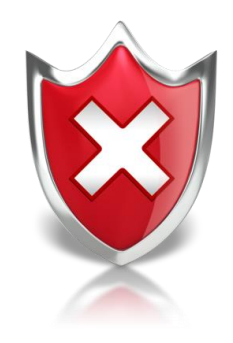

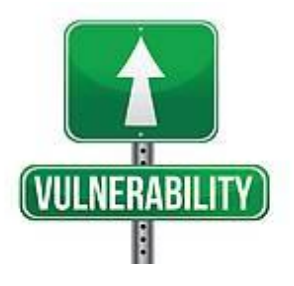

### Security Vulnerability/Patch Management …

#### **Example of REPORT ERRORSYSMODS with SECINT**

- How do I assess risk using the CVSS Score?
	- − Base Metrics
	- − Temporal Metrics
	- − Environmental Metrics

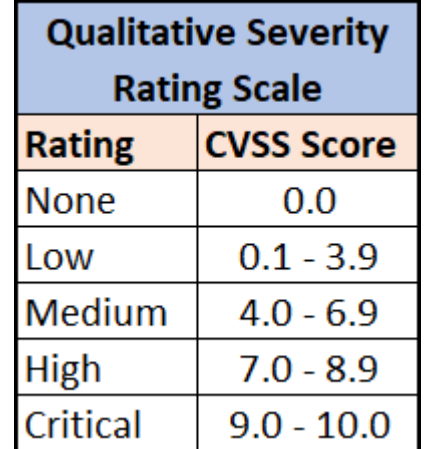

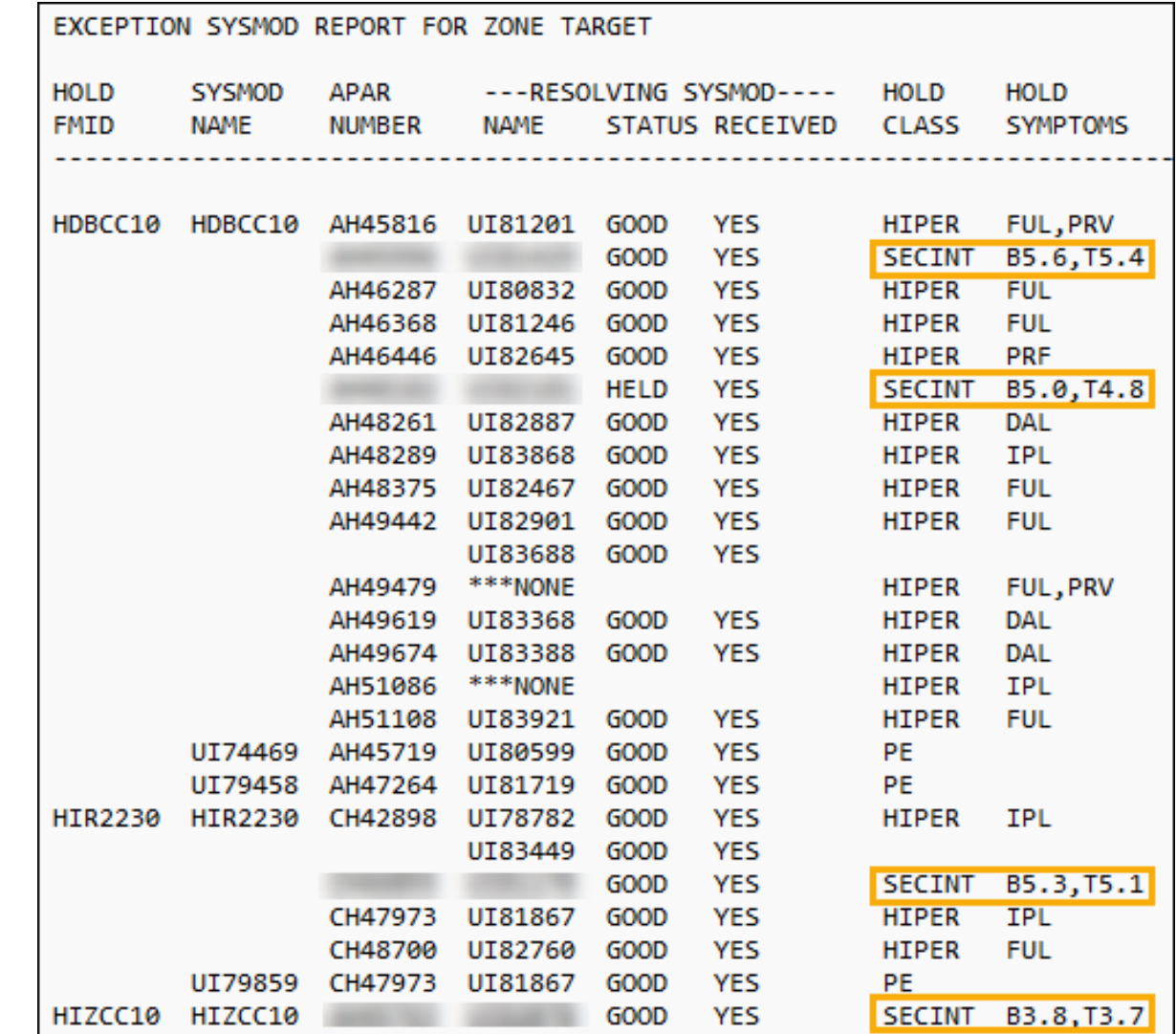

### Privileged ID Authentication

• **Fire Call / Break Glass**

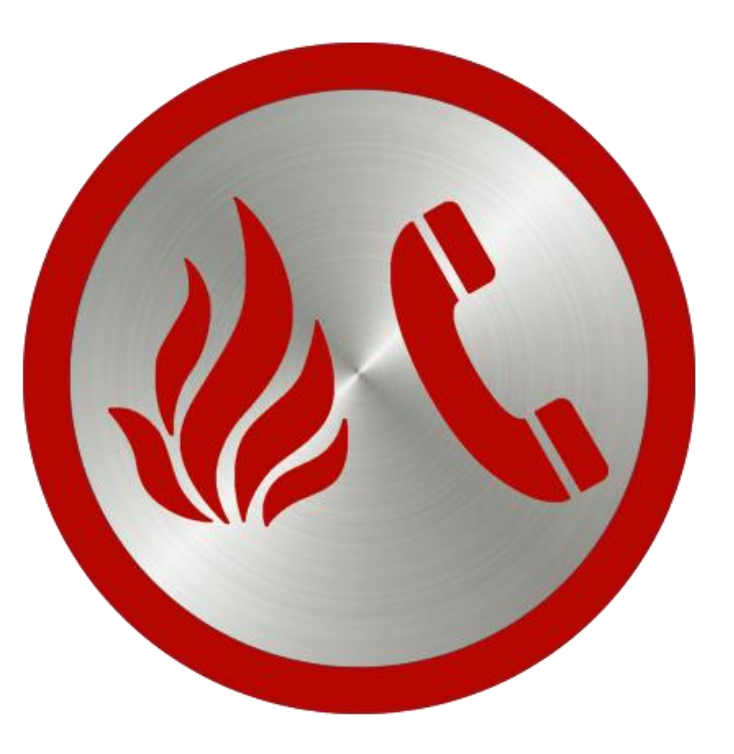

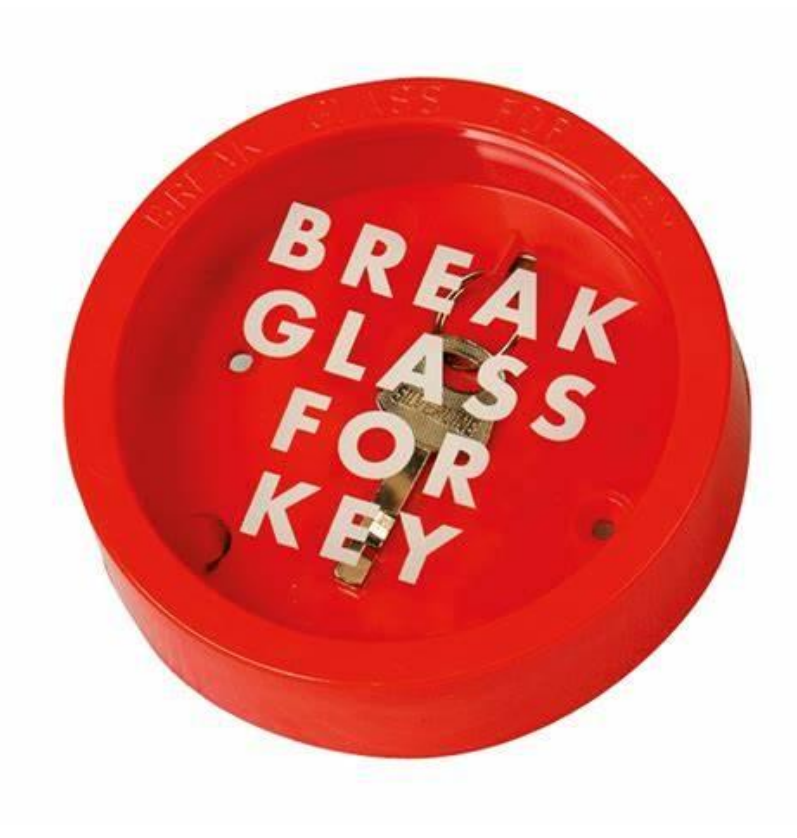

### Privileged ID Authentication …

• **Multi-Factor Authentication**

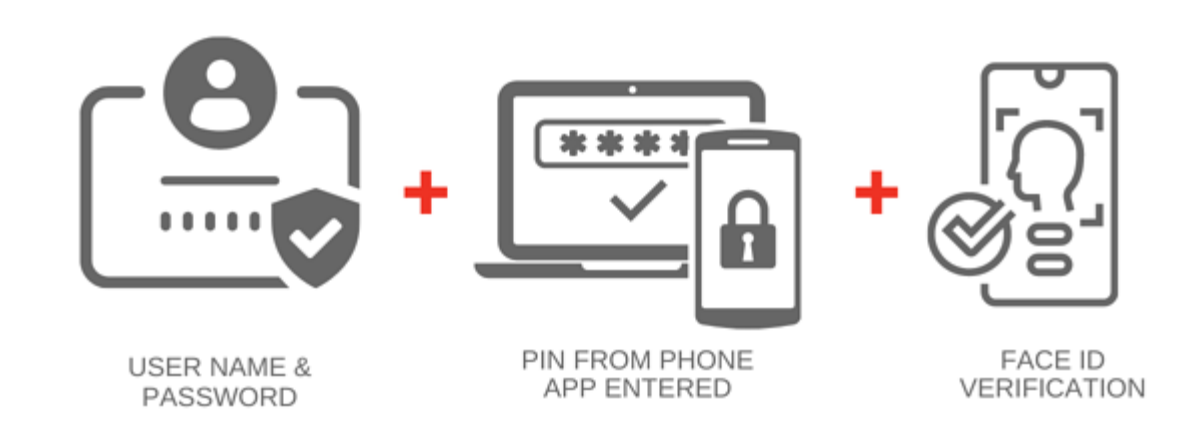

### Pervasive Encryption for Db2 Data Sets

#### **Db2 z/OS –**

- Underlying VSAM files
	- − Catalog & Directory
	- − System Databases (Vendor Tooling, IVPs.etc)
	- − Application Databases
- Active & Archive Log Data Sets

#### Db2 Knowledge Center Link

• [Encrypting your data with z/OS DFSMS data set](https://www.ibm.com/docs/en/db2-for-zos/13?topic=pdter-encrypting-your-data-zos-dfsms-data-set-encryption)  encryption Redbook

#### **Redbooks**

• [Introducing IBM z/OS](https://www.redbooks.ibm.com/redbooks/pdfs/sg248410.pdf)  Data Set Encryption

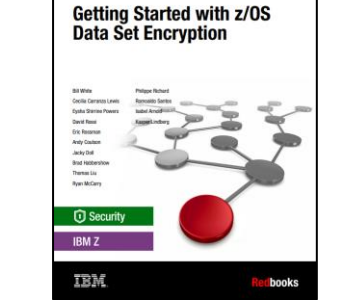

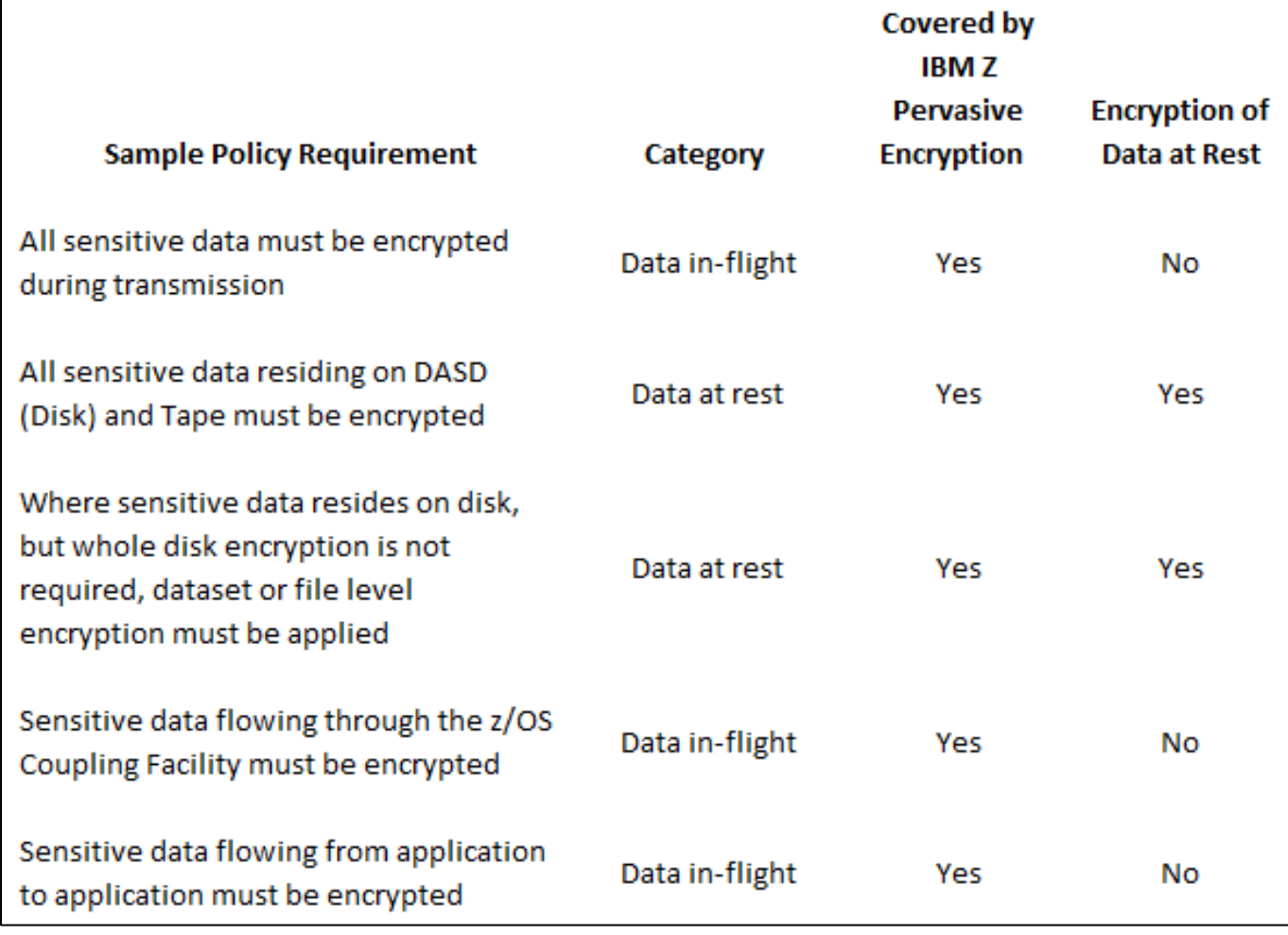

[Ability to Delete an Active Log Data Set while Db2 is Running](https://www.ibm.com/docs/en/db2-for-zos/13?topic=ml-deleting-active-log-data-set-from-bsds-set-log-command)

### Db2 for z/OS System Parameters

- AUTHEXIT\_CACHEREFRESH = ALL
- MFA AUTHCACHE UNUSED TIME = 0, 120-7200
- AUTH  $=$  YFS
- EXTSEC = NO

Note: This is a security-related parameter. When this parameter is set to YES, detailed reason codes are returned to the client O when a DDF connection request fails because of security errors that might enable more malicious attacks. If this parameter is set to YES, RACF users can change their passwords by using the DRDA change password function.

#### • TCPALVER = SERVER ENCRYPT

Attention: <sup>K</sup> This is a security-related parameter. A setting of YES or CLIENT provides minimal security. With YES or CLIENT, Db2 is subject to security attacks, because the identity of the user or process that is attempting to gain access is not verified. Specify these settings only if you have a highly secure network. >

O Recommendation: Setting the parameter to SERVER ENCRYPT provides the best security. Connections are accepted only if user credentials are provided to authenticate the user ID, and strong encryption is used to protect the user ID and credentials.

• DEFLTID = xxxxxxxx (ID should be something other than IBMUSER)

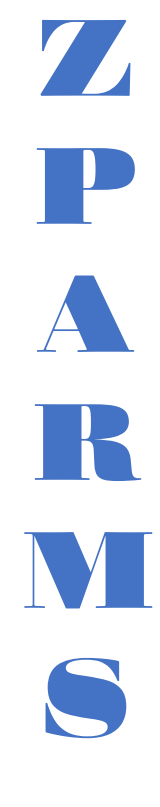

### Db2 for z/OS System Parameters …

- SEPARATE\_SECURITY = YES
	- − SECADM1
	- − SECADM1\_INPUT\_STYLE
	- − SECADM1\_TYPE
	- − SECADM2
	- − SECADM2\_INPUT\_STYLE
	- − SECADM2\_TYPE

*WARNING: If both SECADM1/SECADM2 are set to roles and those roles have not been created, no one will be able to manage security objects. Must create the necessary trusted contexts and roles prior to setting SEPARATE\_SECURITY to YES if using ROLE on the SECADMx\_TYPE*

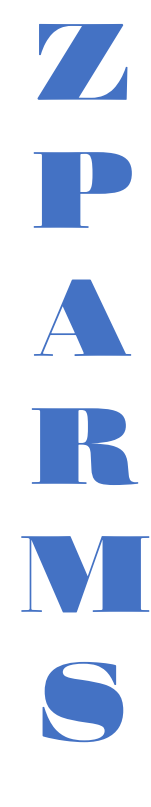

- SYSADM1
- SYSADM2
- SYSOPER1
- SYSOPER2

### Restricting Connection Types on Packages/Plans

#### **ENABLE / DISABLE**

Options -

• TSO

o (BATCH)

- CICS
	- o (CICS) / (CICS) CICS(*applid, …*)
- Call Attach Facility (CAF)
	- o (DB2CALL
- IMS
	- o (IMS) / (DLIBATCH) / (DLIBATCH) DLIBATCH (*connection-name*) / (IMSBMP) / (IMSBMP) IMSBMP (*imsid*, …) / (IMSMPP) / (IMSMPP) IMSMPP(*imsid, …*)
- Remote
	- o (REMOTE)
- RRS Attachment Facility
	- (RRSAF)

➢ *Note – Minimize the usage of option (\*) as it enables all connections*

- APF-Authorized Programs
- Started Task IDs
- Data Set Access
- RACF Classes

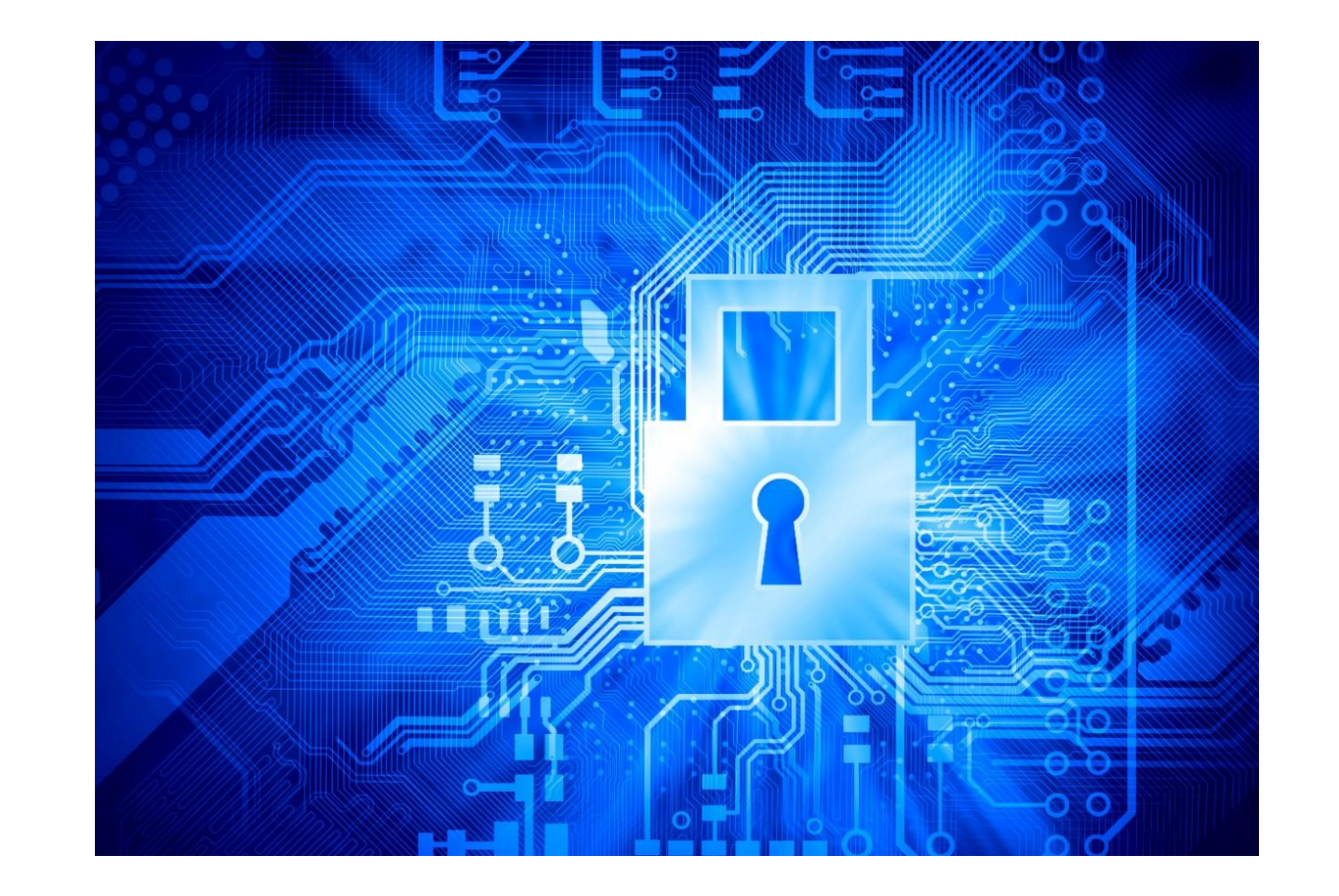

#### **APF-Authorized Programs**

- Db2 for z/OS APF-Authorized Libraries
	- − Db2 has 5 libraries that are usually APF Authorized
		- xxxx.SDSNLINK
		- xxxx.SDSNLOAD
		- xxxx.SDSNLOD2
		- xxxx.SDSNEXIT
		- xxxx.RUNLIB.LOAD
	- − Fully qualify the data set names with minimal use of wild cards for data set profiles for all APF Authorized data sets. (be very specific)
		- EX. DSNC10.DB??.SDSNLOAD
		- Ex. DSNC10.DBD1.RSU?????.SDSNLOAD
	- − Restrict ALTER, CONTROL, or UPDATE Access to USERs based on Roles and Responsibilities
	- − Remove UACC
	- − Use ID(\*) and Db2 Started Task IDs to Grant READ Access privilege to all users instead of UACC

#### **Db2 for z/OS Started Task IDs**

- Recommendation:
	- − Define IDs as Restricted IDs (Can be a Single ID for the Group, Member, or Individual Started Task IDs)
		- IDs do not have access to UACC or ID(\*) Privileges
		- All Privileges must be explicitly permitted
	- − If the IDs is placed in a GROUP, no privileges should be given to the group. This prevents a USER from being added to the group to gain access to privileges permitted to the group
	- − Permit Privileges that are only needed by the ID to run the Db2 Started Tasks(Least Access Needed)
	- \*\* Suggestion (consider doing this in a lower environment to reduce impact)
		- Permit known privileges
		- Place the ID in Warning Mode
		- Review the output from SMF Type 80 records
		- Permit needed privileges found
		- Remove Warning Mode

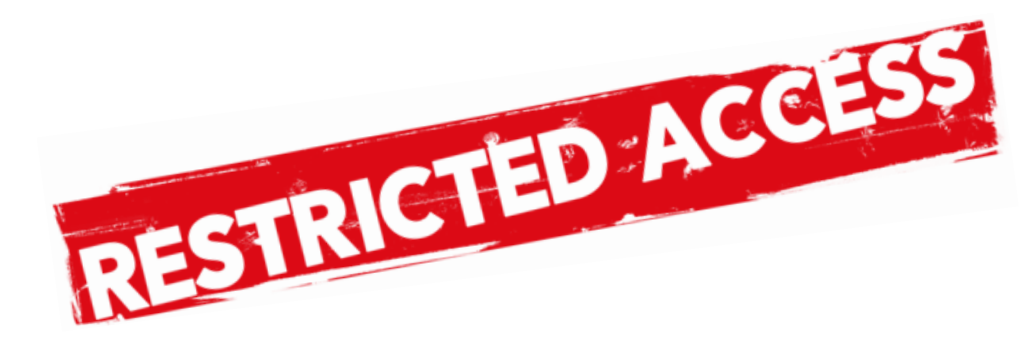

#### **Data Set Access**

#### Restrict Access to Db2 for z/OS Product data sets

- Recommendation: (Least Access Needed)
	- − In Security software
		- Provide the Db2 Started Tasks, READ Access
		- Restrict ALTER, CONTROL, or UPDATE to USERs based on Roles and Responsibilities
		- Restrict READ Access based on Roles and Responsibilities
		- Remove UACC
		- Use ID(\*) and Db2 Started Task IDs to Grant READ Access privilege to all users instead of UACC

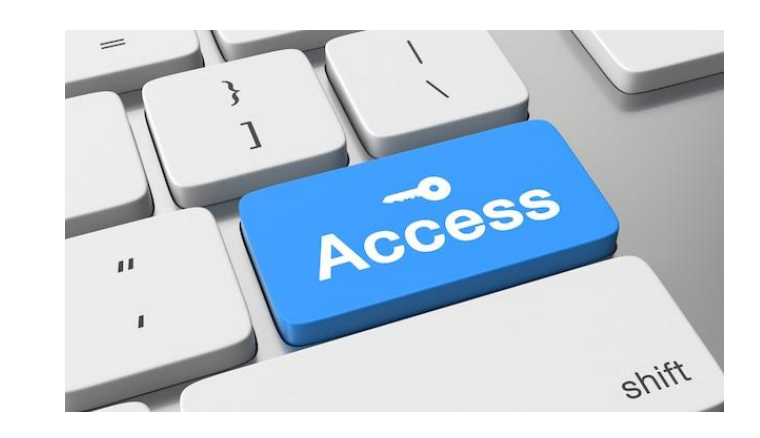

#### **Data Set Access …**

Restrict Access to BSDS, Db2 Active Log, and Archive Log data sets

- Recommendation: (Least Access Needed)
	- − Provide the Db2 Started Tasks, ALTER Access
	- − Restrict ALTER, CONTROL, or UPDATE to USERs based on Roles and Responsibilities
	- − Restrict READ Access based on Roles and Responsibilities
	- − Remove UACC
	- − Do not provide ID(\*) to permit USERs READ Access

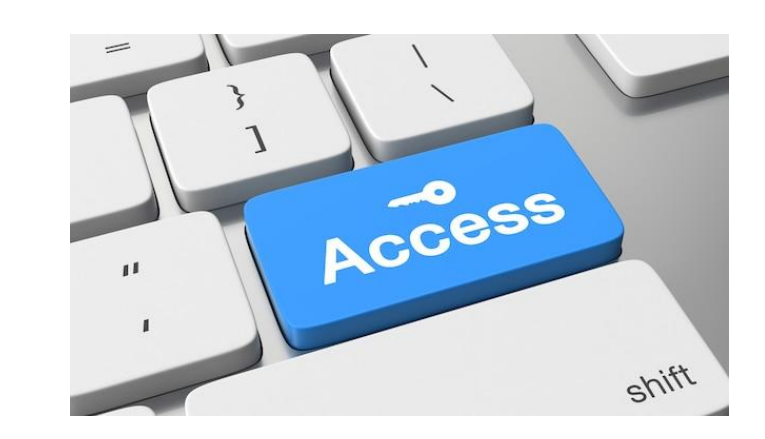

#### **Data Set Access …**

Restrict Access to VSAM Data Sets Associated with Db2 Objects

- Recommendation: (Least Access Needed)
	- − Provide the Db2 Started Tasks, ALTER Access
	- − Restrict ALTER, CONTROL, or UPDATE to USERs based on Roles and Responsibilities
	- − Restrict READ Access based on Roles and Responsibilities
	- − Remove UACC
	- − Do not provide ID(\*) to permit USERs READ Access

hlq.DSNDBC.\*\* hlq.DSNDBD.\*\*

Or

hlq.DSNDB?.\*\*

*\*\*Note - can further qualify out to include database and space name if required*

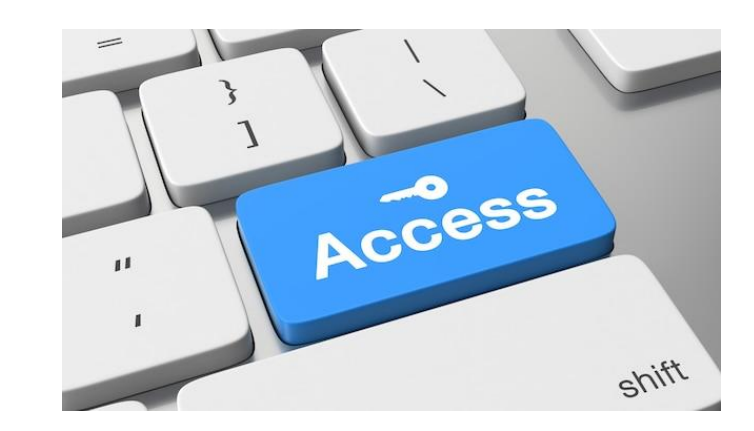

#### **Data Set Access …**

#### Restrict Access to Db2 Image Copy Data Sets

- Recommendation: (Least Access Needed)
	- − Provide the Db2 Started Tasks, ALTER Access
	- − Restrict ALTER, CONTROL, or UPDATE to USERs based on Roles and Responsibilities
	- − Restrict READ Access based on Roles and Responsibilities
	- − Remove UACC
	- − Do not provide ID(\*) to permit USERs READ Access

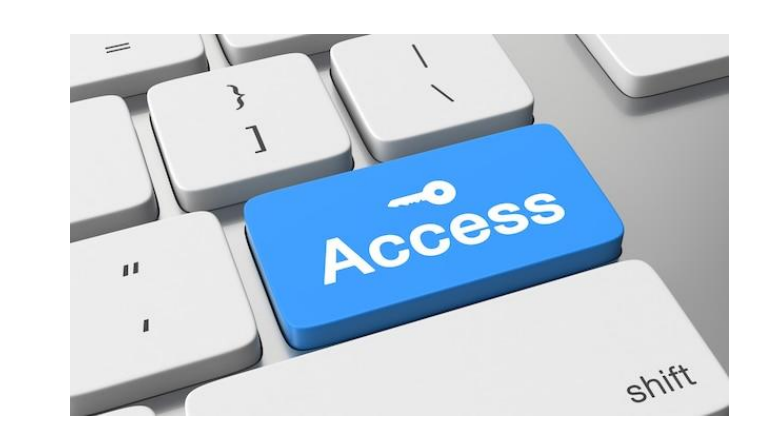

#### **RACF Classes**

OPERCMDS - Controls who can issue operator commands.

Recommendation:

- − Consider locking down CANCEL, MODIFY, START, and STOP on the Db2 Started tasks
	- This controls who has that privilege to the commands above.
	- Access should be based on roles and responsibilities
	- May need to provide access to Automation Tool Started task ID
	- Remove UACC
	- Remove ID(\*)

#### **RACF Classes …**

STARTED - Assigns an identity to a started task during the processing of an MVS START command. Recommendation:

- − Preferred
	- Explicitly list every started Task and assign it a started task ID.
		- ✓ Prevents unauthorized use of a started task ID for a new task
- − Alternative (depends on organizations risk tolerance)
	- Use wildcard(s) in the started task name e.g., DBX?MSTR.\*\* where X represents the group identifier and ? (wildcard) is the single digit member identifier
		- $\sqrt{\ }$  Creates flexibility allowing the possibility of easily adding and removing Db2 members
		- $\sqrt{\ }$  Requires either a single started task ID for the Group or Single ID for the xxxxMSTR for example for the group
		- $\sqrt{\ }$  Very limited use case
		- $\sqrt{\ }$  Reduces the number of entries required in RACF

#### **RACF Classes …**

DSNR – (*ssid.environment)* Controls access to Db2 for z/OS subsystems

Environment -

- **MASS** for IMS (including MPP, BMP, Fast Path, and DL/I batch).
- **SASS** for CICS.
- **DIST** for DDF.
- **RRSAF** for Resource Recovery Services attachment facility. Stored procedures use RRSAF in WLMestablished address spaces
- **REST** for Db2 REST services
- **ACCEL** for IBM Integrated Synchronization access by IBM Db2 Analytics Accelerator for z/OS<sup>®</sup> or by IBM<sup>®</sup> Db2 for z/OS Data Gate.
- **BATCH** for all others, including TSO, CAF, and utilities.

➢*Note – Minimize the usage of ssid.\* as it enables all environments*

#### **RACF Classes …**

DSNR – (*gpid.environment or*)Controls access to Db2 for z/OS subsystems…

Environment -

- **WLMENV.***wlm\_environment* **–** determine if users are allowed to create stored procedures in a WLM environment
- **WLM\_REFRESH.***wlm\_environment* authorizes users to use the WLM\_REFRESH stored procedure

DSNR – (TRUSTEDCTX.*profile*) control the users who can be switched in a trusted connection by defining an external security profile

#### Db<sub>2</sub> v<sub>12</sub> **FL509**

DSNR – (DSNAUDIT.*policy-name*) prevents any tamper-proof audit policy records from being modified or stopped

# Db2 z/OS Security

- Public Access
- Restrict Elevated/Privilege Access
- Roles & Trusted Context
- Enabling At-TLS/Secure Ports for DRDA
- Audit Db2 Elevated Privileges

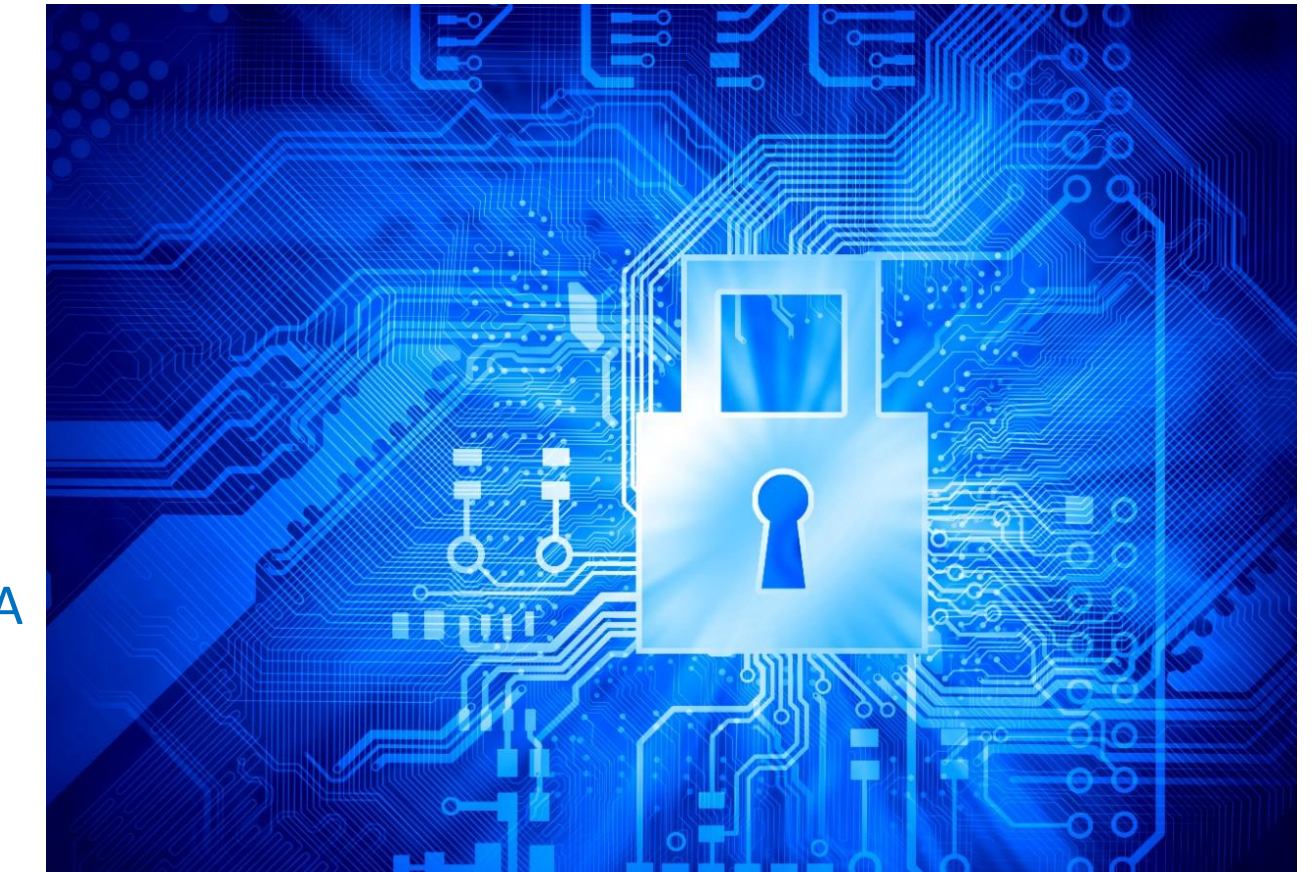

#### **PUBLIC Access**

- REVOKE PUBLIC Access to all DB2 Objects
	- − Catalog and Directory Objects
		- SYS\*AUTH Tables
		- SYSCONTROLS
		- ROLES and TRUSTED CONTEXT Tables
		- Audit Policies Table
		- Db2 Communication DB Tables
			- ✓ Consider using [Db2 Stored Procedure DSNLEUSR](https://www.ibm.com/docs/en/db2-for-zos/12?topic=db2-dsnleusr)  to encrypt User ID and Password in USERNAMES table
	- − Other Db2 Objects to consider
		- Profile Tables
		- Resource Limit Tables
		- DSNSERVICE (REST Services)
		- Application Objects
		- Plans/Packages/Stored Procedures/UDFs
		- System Level Privileges

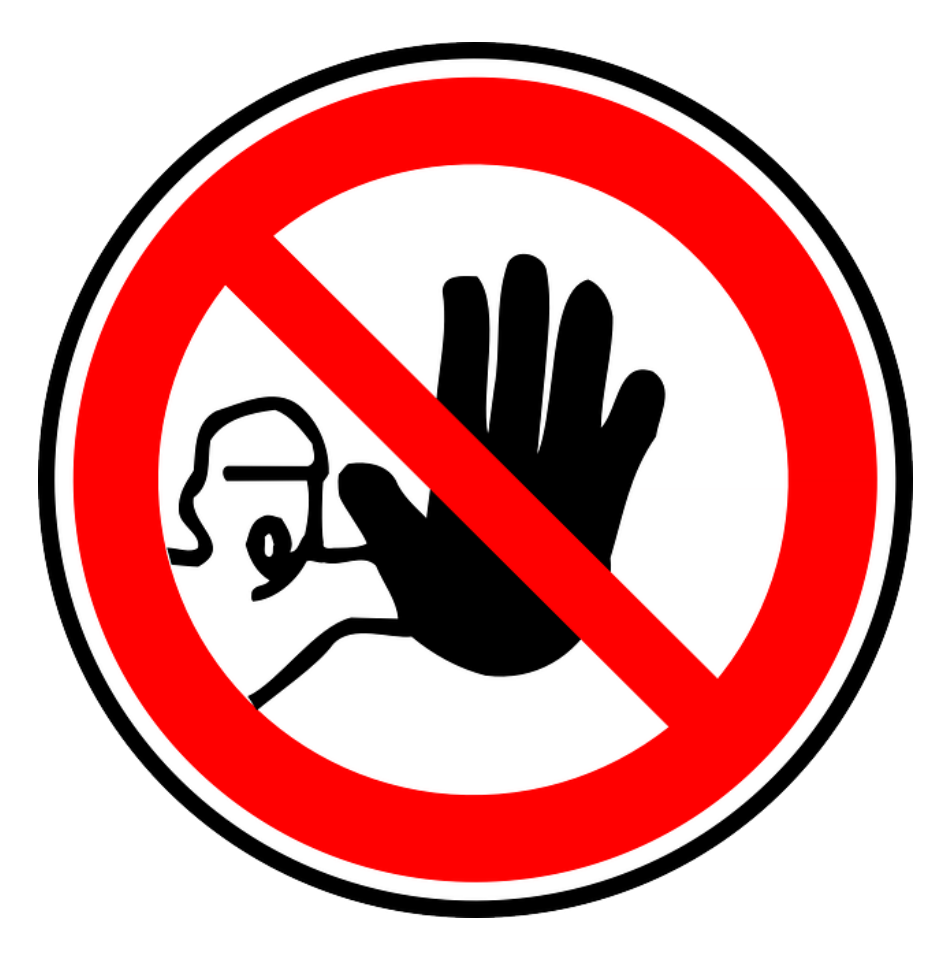

**Elevated Privileges**

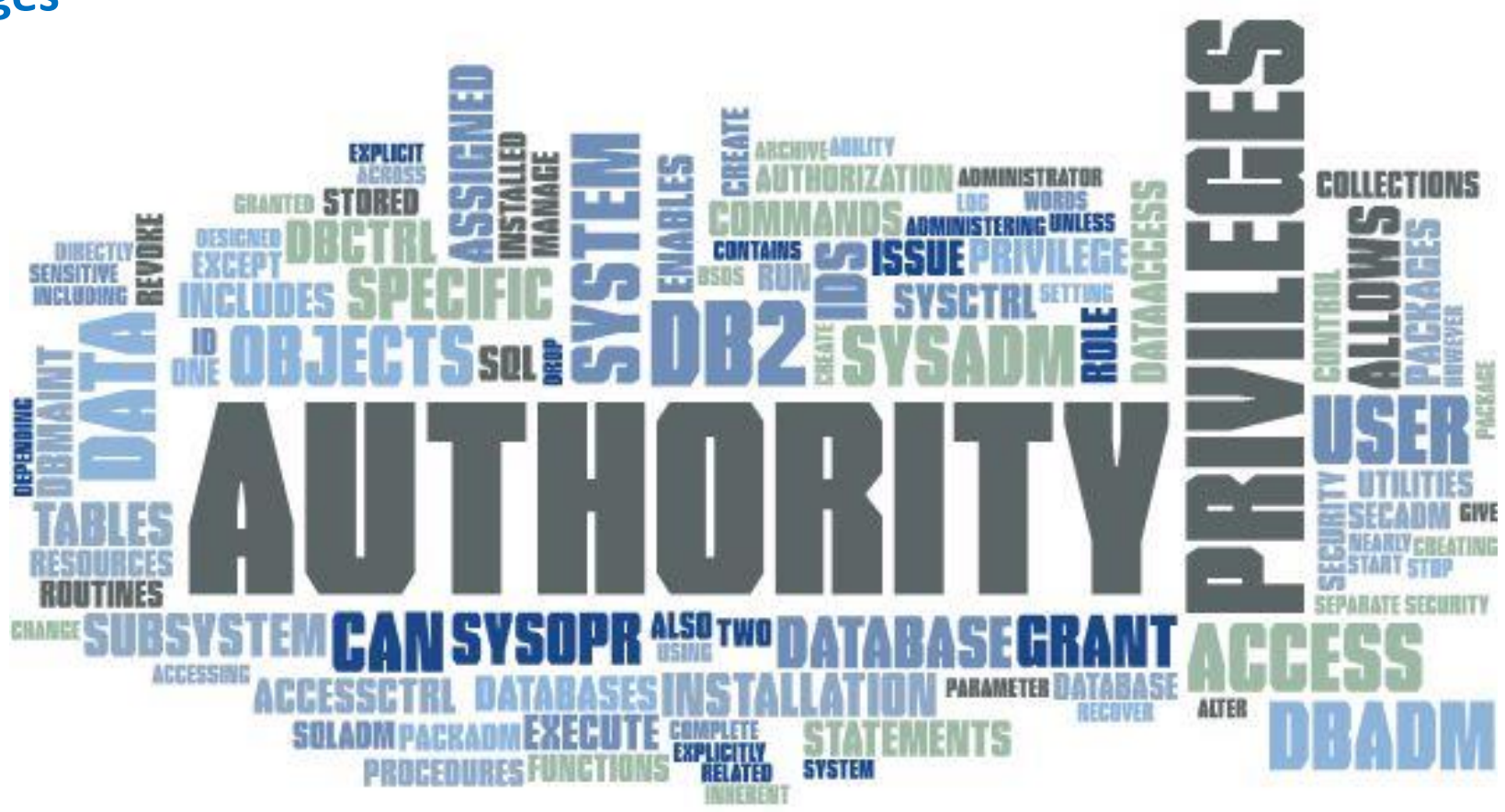

#### **Roles & Trusted Context**

- Use Cases
	- − Batch Scheduler IDs
	- − Application Servers & IDs

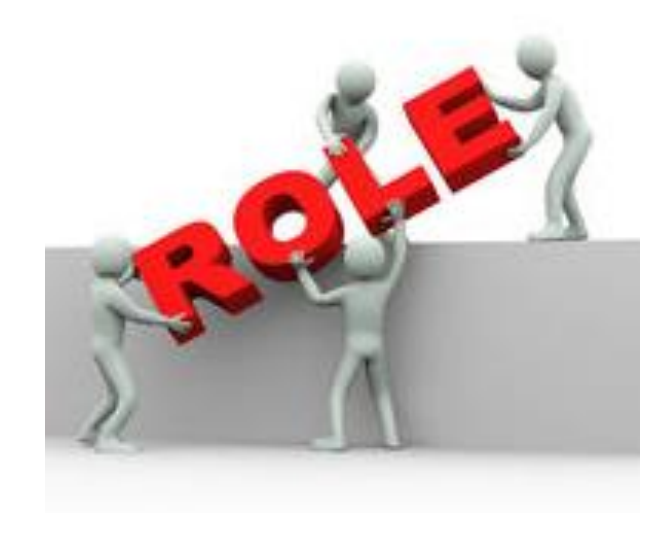

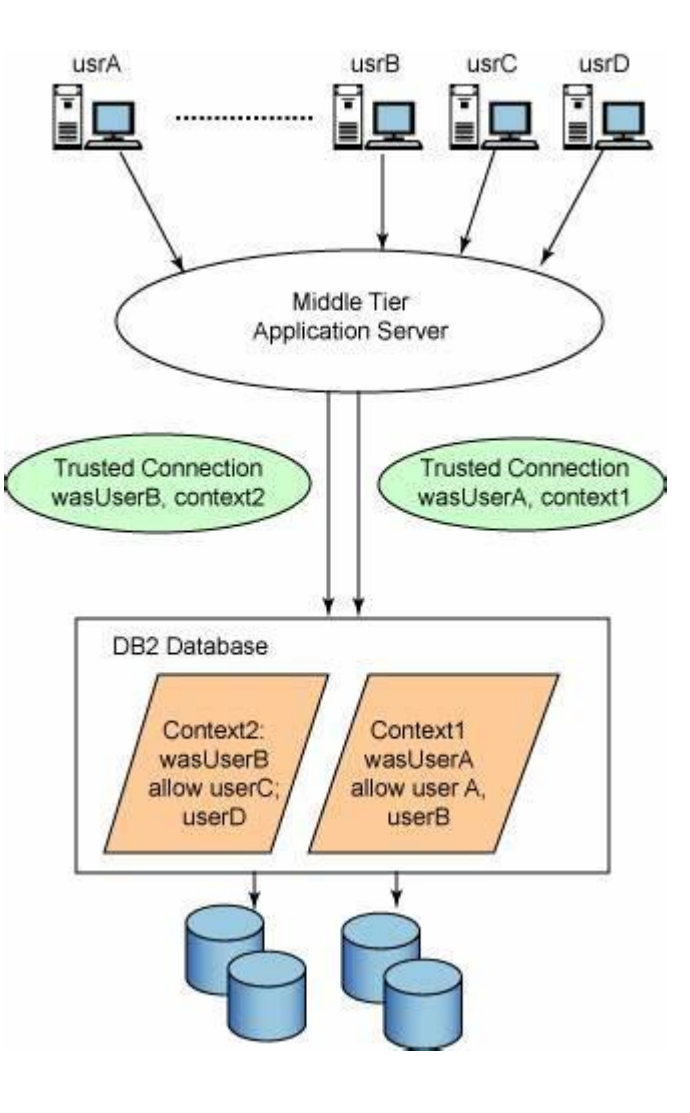

#### **Enabling AT-TLS/Secure Ports for DRDA**

- Encrypts Data in Motion
- Transparent to Db2 z/OS
- Minimizes the need for changes to application servers
- Recommend Best Practice for all DDF connections
	- − Especially Db2 Native Rest Services

#### **Redpaper**

• [IBM Db2 for z/OS: Configuring TLS/SSL for Secure Client/Server](https://www.redbooks.ibm.com/redpapers/pdfs/redp4799.pdf#:~:text=With%20AT-TLS%2C%20applications%20that%20are%20wr%20itten%20in,its%20TCP%20connections%20from%20and%20to%20remote%20systems.) **Communications** 

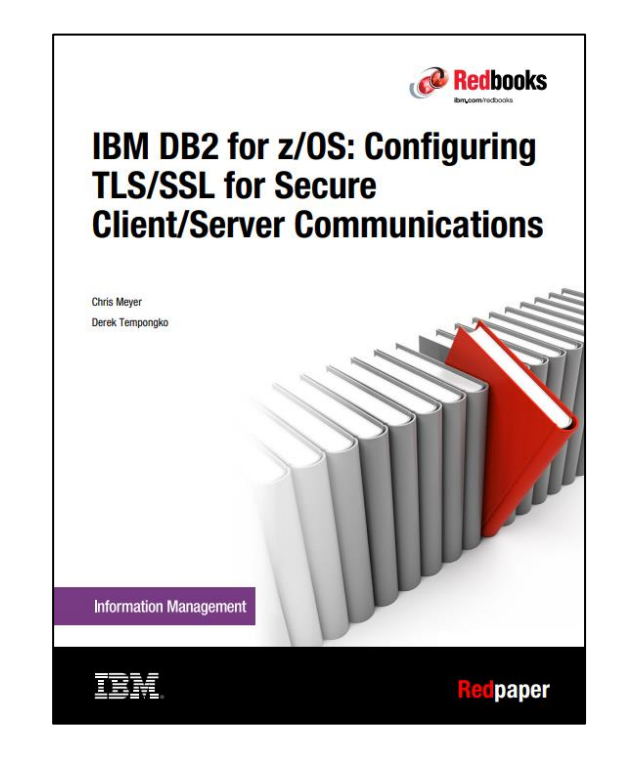

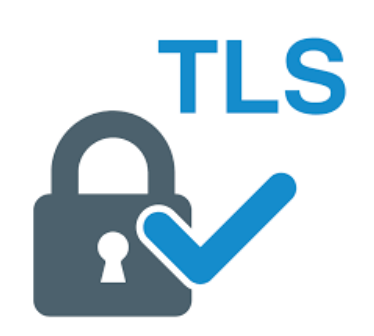

#### **Audit Db2 Elevated Privileges**

- Install SYSADM
- SYSADM
- System DBADM
- DBADM
- SECADM
- Etc…

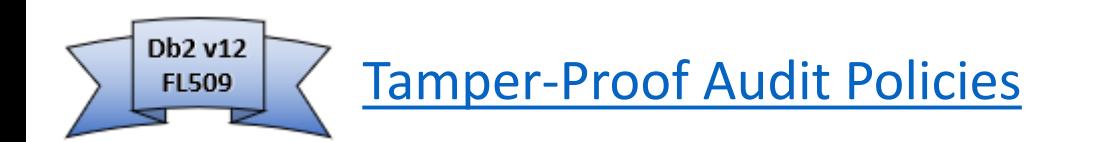

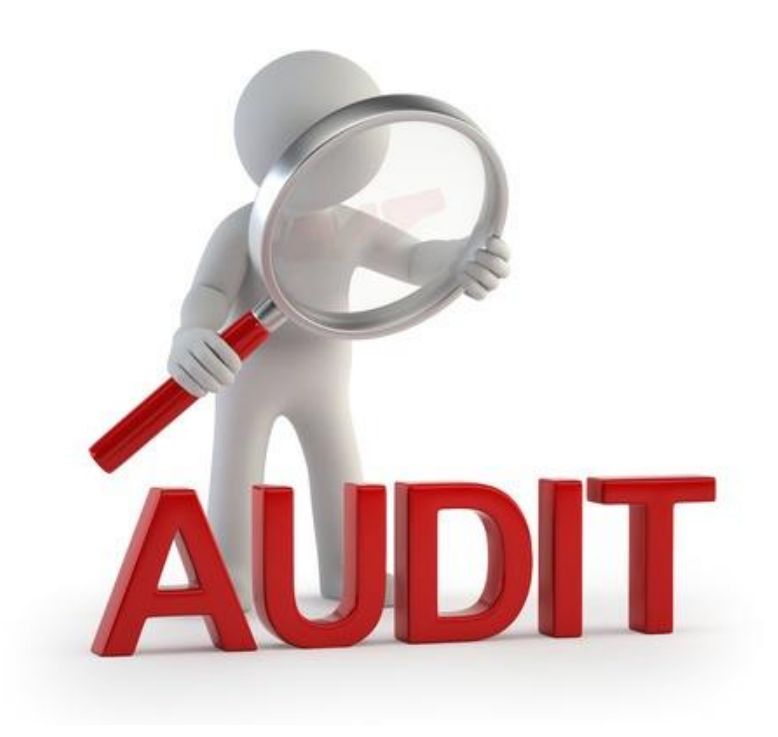

### Access Reviews

#### **RACF Access Reviews**

- ID Recertification
- Generic IDs (Started Task, Application, or System IDs)
- Groups
- Data Sets
- Classes

#### **Db2 Access Reviews**

- Roles and Trusted Context
- Elevated Privilege Access
- System Privileges
- Object access should be reviewed by Data **Owners**

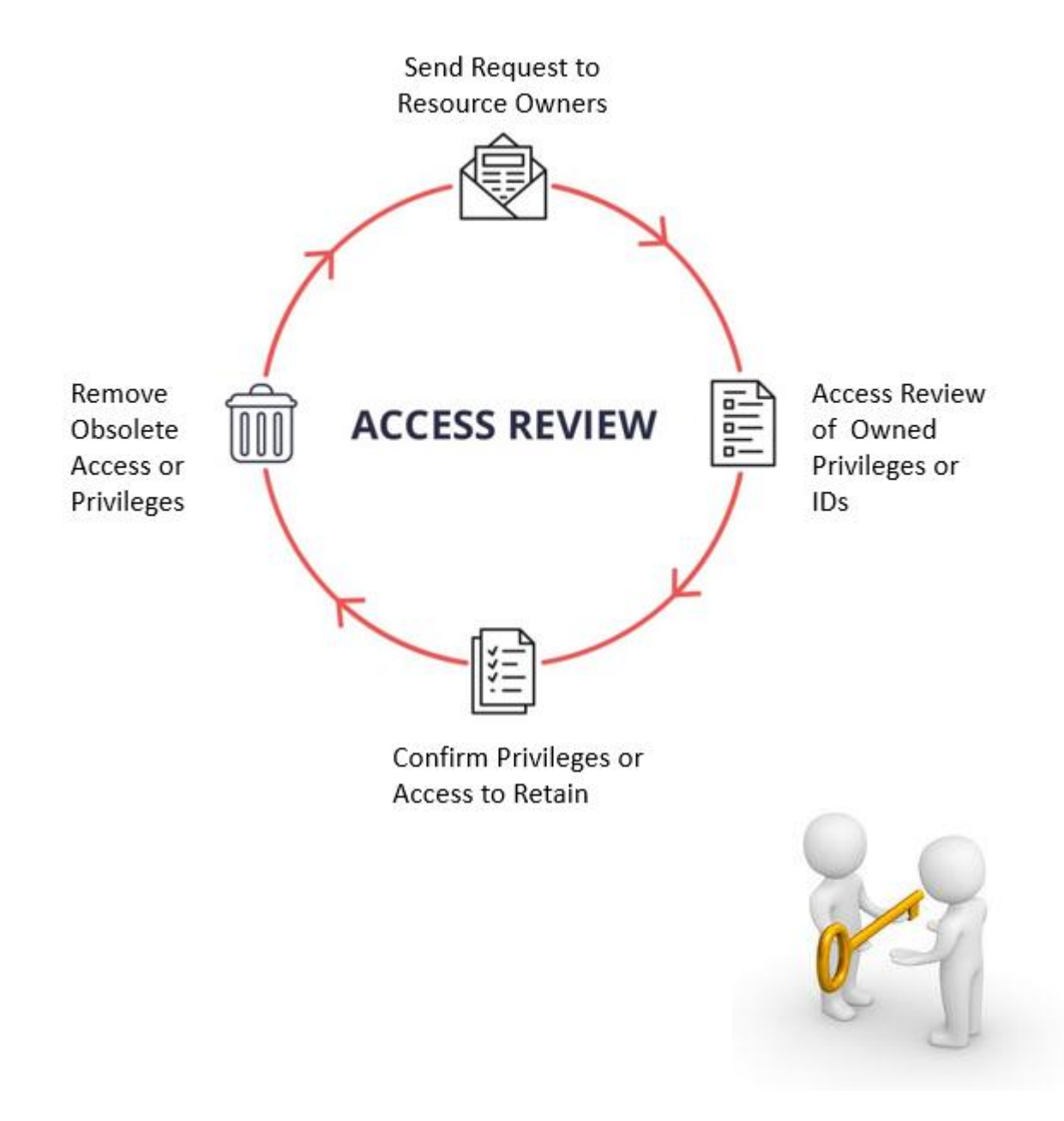

### Additional Areas to Consider

- Restricting Db2 z/OS USS file system access
	- − File System Privileges
	- − RACF UNIXPRIV profiles
- Secure & Real-Time Monitor/Audit FTP, SSH, & HTTP connections
- Using RACF SERVAUTH to protect from unauthorized access to Db2
	- Consider contacting your z/OS Network Team/Staff for better understand
	- Provides the ability to control the access to Db2 from a range of IP addresses defined as a security zone
		- When the controls are enabled Db2 requires that the z/OS user ID of each Db2 client be permitted access to the resource that represent the network security zone
		- If the user ID is not permitted, then logon with fail
- Network Job Entry(NJE) RACF NODES profiles (*Responsibility may vary by installation*)
	- Whether jobs are allowed to enter the system from other JES2 nodes
	- Whether jobs that enter the system from other nodes must pass user identification and password verification checks
		- [Understanding NODES profiles](https://www.ibm.com/docs/en/zos/2.5.0?topic=aiw-understanding-nodes-profiles)

### IBM Publishes Security Benchmarks

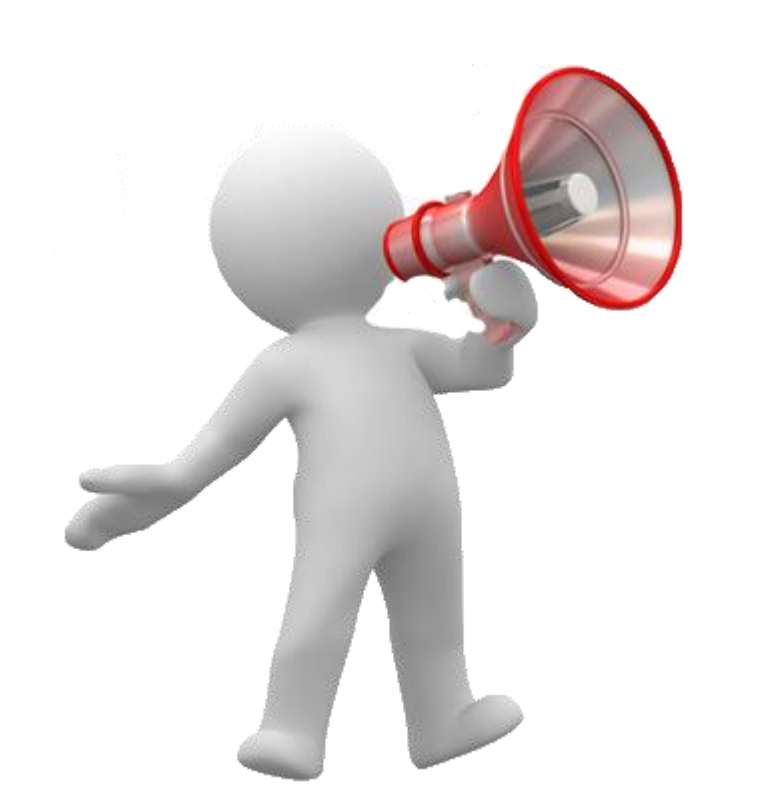

**Center for Internet Security** 

#### • [IBM Z SYSTEM](https://downloads.cisecurity.org/#/)

- − CIS IBM z/OS V2R5 with RACF Benchmark v1.0.0
- − **CIS IBM Db2 13 for z/OS Benchmark v1.0.0**
- − CIS IBM CICS Transaction Server 6.1 Benchmark v1.0.0
- − CIC RHEL8 on IBM Z Linux Benchmark v1.0.0

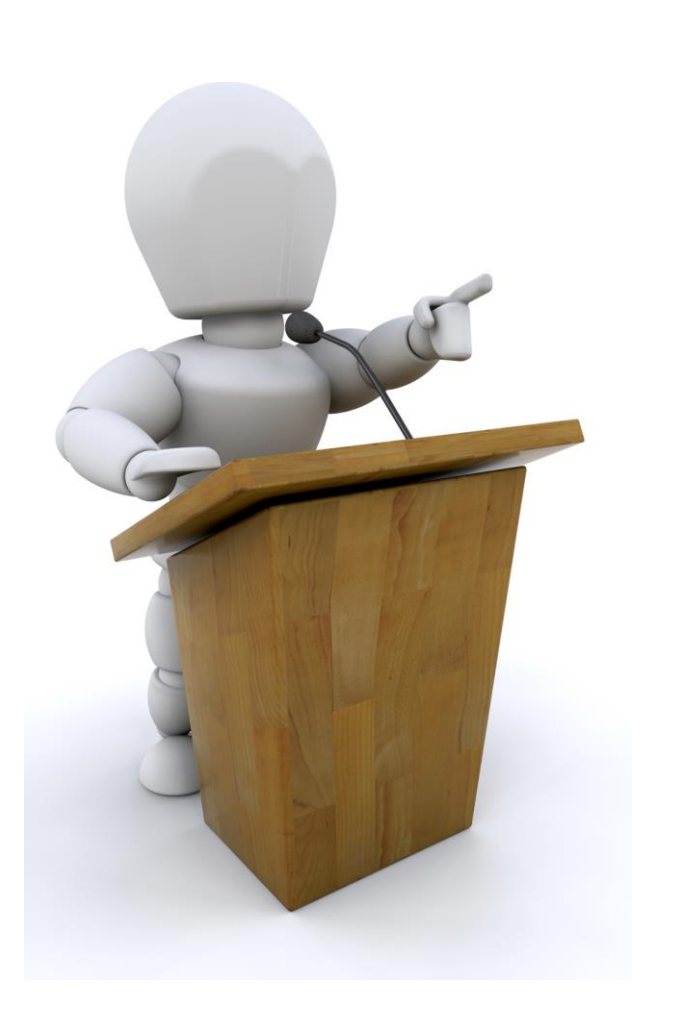

# Summary

- Security Vulnerability/Patch Management
- Privileged ID Authentication
- Pervasive Encryption for Db2 Data Sets
- Db2 System Parameters
- Restricting Connection Types on Packages
- Mainframe Security
- Db2 Security
- Access Reviews

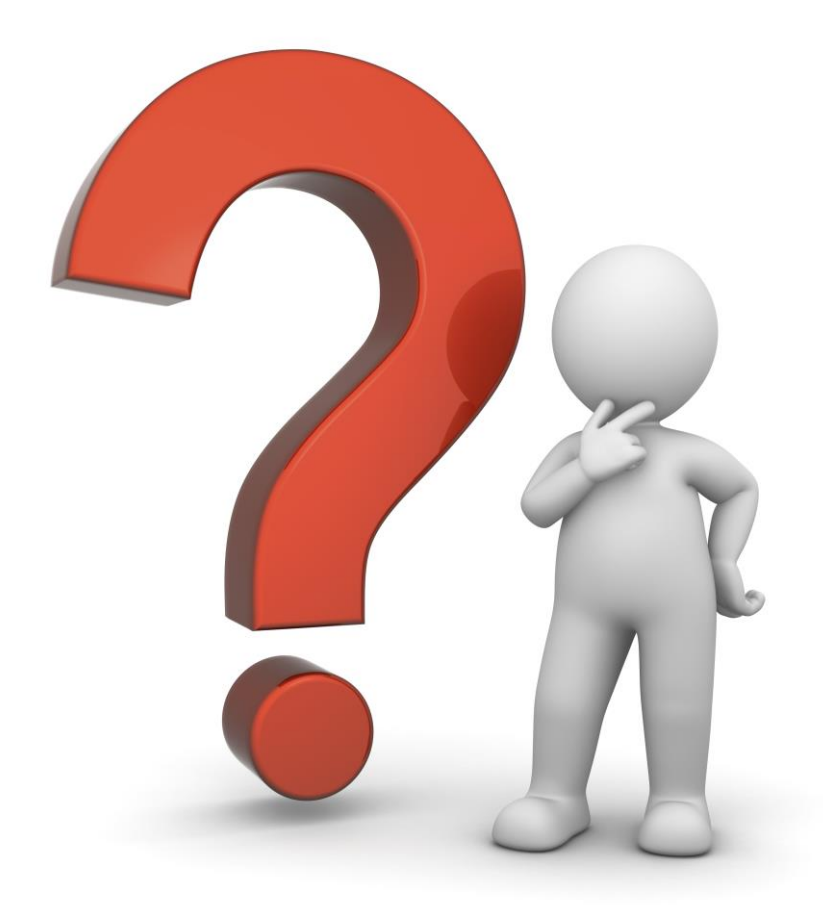

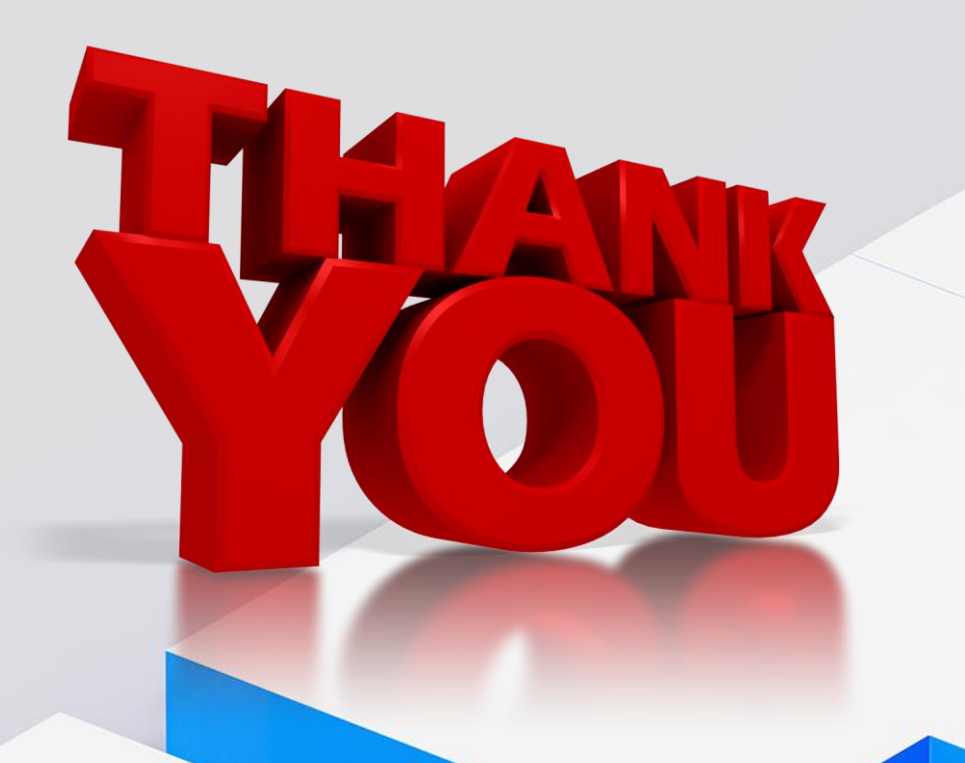

Speaker: Bob Tilkes Company: IBM Email Address: robert.tilkes@ibm.com

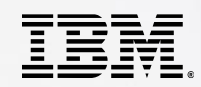

# Appendix

- Acknowledgements
- References
- SMP/e REPORT ERRORSYSMODS sample JCL

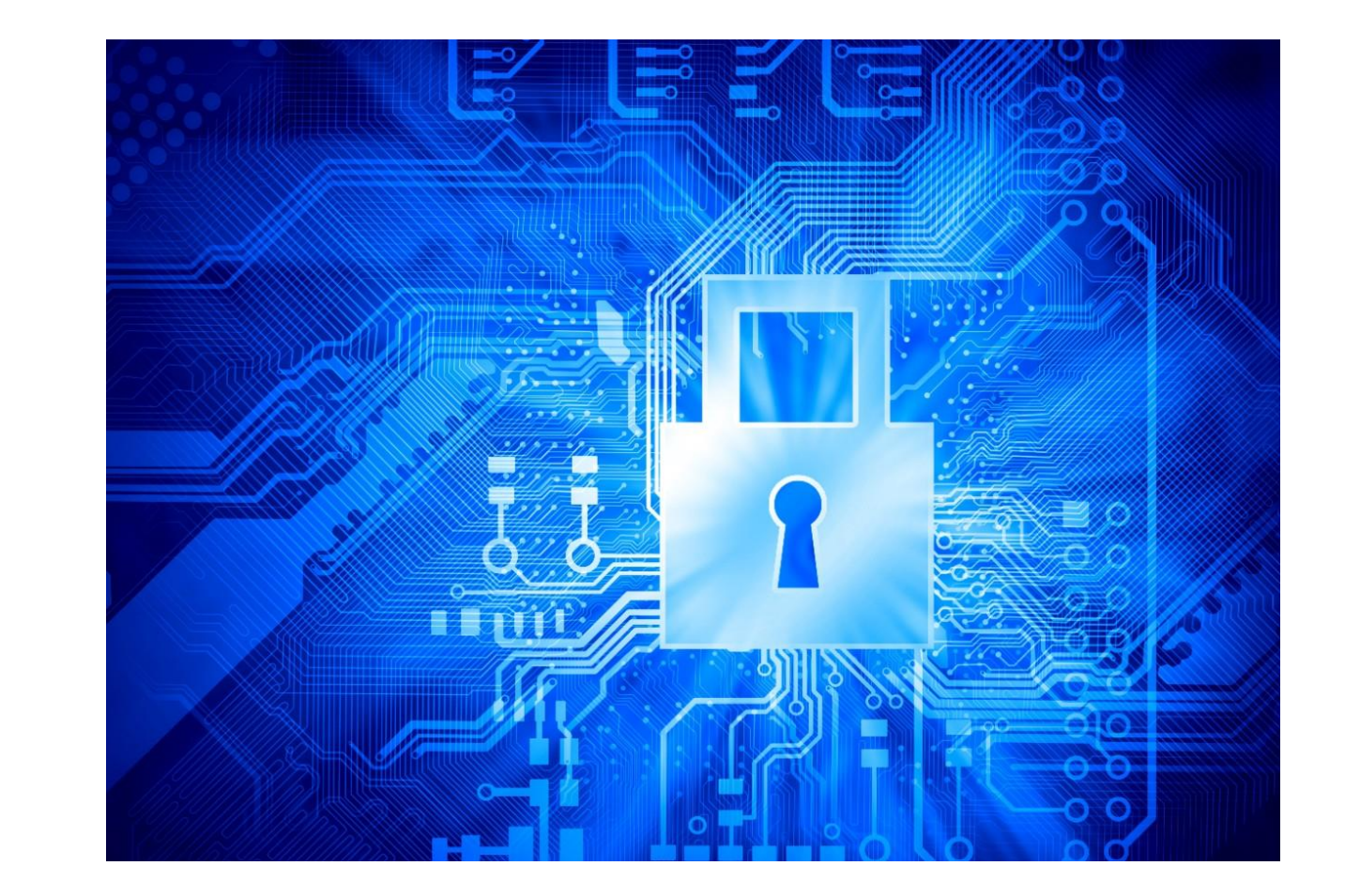

### Acknowledgements:

- Share Presentation [Anatomy of a Mainframe Hack](https://www.newera.com/INFO/Five_Keys.pdf)
- [Top 6 ways a hacker will gain access to your mainframe](https://www.bmc.com/blogs/top-6-ways-a-hacker-will-gain-access-to-your-mainframe/)
- [Top 10 Privilege Escalation Hacks For The Mainframe](https://www.bmc.com/blogs/top-10-privilege-escalation-hacks-for-the-mainframe/)
- [Ransomware Put Mainframe Security in the Spotlight, but There's More to Learn](https://www.krisecurity.com/what-ransomware-did-for-mainframe-security/)
- [11 Guideline for Minimizing Vulnerability for IBM z/OS While Improving Compliance](https://documents.bmc.com/products/documents/24/64/512464/512464.pdf)
- [Confused About Encrypting Data at Rest vs Pervasive Encryption?](https://blog.share.org/Article/confused-about-encrypting-data-at-rest-vs-pervasive-encryption)
- [Center for Internet Security \(CIS\) Downloads -](https://downloads.cisecurity.org/#/) CIS IBM Db2 13 for z/OS Benchmark
- IBM Security [Cost of a Data Breach Report 2022](https://www.ibm.com/downloads/cas/3R8N1DZJ)

### References

#### Security Vulnerability Management

- Official PCI Security Standards Council Site [Verify PCI Compliance, Download Data Security and Credit Card Security Standards](https://www.pcisecuritystandards.org/)
- [Guide to Enterprise Patch Management Planning: Preventive Maintenance for Technology \(nist.gov\)](https://nvlpubs.nist.gov/nistpubs/SpecialPublications/NIST.SP.800-40r4.pdf)
- [IBM Z & LinuxONE Security Portal frequently asked questions \(FAQs\)](https://www.ibm.com/downloads/cas/EAO940BR)
- [zSystem-Integrity.pdf](https://www.ibm.com/community/z/wp-content/uploads/sites/14/2022/06/zSystem-Integrity.pdf)

#### Pervasive Encryption for Db2 System data sets

- [Encrypting your data with z/OS DFSMS data set encryption](https://www.ibm.com/docs/en/db2-for-zos/13?topic=pdter-encrypting-your-data-zos-dfsms-data-set-encryption)
- [What is pervasive encryption for IBM Z?](https://www.ibm.com/docs/en/zos/2.5.0?topic=ibmz-what-is-pervasive-encryption-z)
- Redbook [Introducing IBM z/OS Data Set Encryption](https://www.redbooks.ibm.com/redbooks/pdfs/sg248410.pdf)

#### ENABLE / DISABLE Bind Options

• [ENABLE and DISABLE Package/Plan bind options](https://www.ibm.com/docs/en/db2-for-zos/13?topic=services-enable-disable-bind-options)

#### PLANMGMT Bind Options

• [PLANMGMT bind option](https://www.ibm.com/docs/en/db2-for-zos/13?topic=services-planmgmt-bind-option)

#### DSNR Class

- [Naming protected access profiles](https://www.ibm.com/docs/en/db2-for-zos/12?topic=racf-naming-protected-access-profiles)
- [Defining external security profiles](https://www.ibm.com/docs/en/db2-for-zos/12?topic=contexts-defining-external-security-profiles)
- [Managing authorizations for creation of stored procedures in WLM environments](https://www.ibm.com/docs/en/db2-for-zos/12?topic=masp-managing-authorizations-creation-stored-procedures-in-wlm-environments)

### References …

#### Elevated Db2 Privileges

• [Administrative](https://www.ibm.com/docs/en/db2-for-zos/12?topic=authorities-administrative) authorities

#### Roles and Trusted Context

- [Roles in a trusted context](https://www.ibm.com/docs/en/db2-for-zos/12?topic=roles-in-trusted-context)
- [Managing access through trusted contexts](https://www.ibm.com/docs/en/db2-for-zos/12?topic=facilities-managing-access-through-trusted-contexts)

#### Enabling AT-TLS/Secure Ports for DRDA

• Rebook - [Db2 for z/OS: Configuring TLS/SSL for Secure Client/Server Communications](https://www.redbooks.ibm.com/redpapers/pdfs/redp4799.pdf#:~:text=With%20AT-TLS%2C%20applications%20that%20are%20wr%20itten%20in,its%20TCP%20connections%20from%20and%20to%20remote%20systems.)

#### Audit Policies

- [Db2 for z/OS Audit Policy](https://www.ibm.com/docs/en/db2-for-zos/12?topic=db2-audit-policy)
- [SYSAUDITPOLICIES Catalog Table](https://www.ibm.com/docs/en/db2-for-zos/12?topic=tables-sysauditpolicies)
- [Updating tamper-proof audit policies](https://www.ibm.com/docs/en/db2-for-zos/12?topic=policy-updating-tamper-proof-audit-policies)

#### zPARMS

• [Directory of subsystem parameters, panel fields, and application default values](https://www.ibm.com/docs/en/db2-for-zos/12?topic=td1imjc-directory-subsystem-parameters-panel-fields-application-default-values)

### SMP/e REPORT ERRORSYSMODS sample JCL

//<jobcard>  $/$ /\* //\* WILL NEED TO PROVIDE/UPDATE THE FOLLOWING PRIOR TO SUBMITTING JCL: //\* <jobcard> - REPLACE WITH A VAILD JOB CARD //\* chlq> - HIGH LEVEL QUALIFIER FOR THE SMP/E GLOBAL ZONE //\* <<<NOTE THIS MAYBE SEVERAL QUALIFIERS>>> //\* <target\_zone> - SMP/e TARGET ZONE THE REPORT ERRORSYSMODS //\* IS GOING TO EXECUTE ON.  $/$ /\* //\* SMP ZONE-RELATED FILES ARE DYNAMICALLY ALLOCATED, //\* THIS INCLUDES THE SMPPTS, SMPLOG, AND SMPTLIB DATA SETS, //\* IF APPLICABLE.  $1/$ //JSTRGT01 EXEC PGM=GIMSMP, // PARM='PROCESS=WAIT', // DYNAMNBR=120 //SMPCSI DD DISP=SHR,DSN=<hlq>.GLOBAL.CSI //SMPPUNCH DD SYSOUT=\* //SMPCNTL DD \* SET BOUNDARY (GLOBAL) . REPORT ERRSYSMODS ZONES( <target\_zone> ) .